### **EN630 closed-loop control wiring and parameter setting**

EN630 series mini high performance vector inverter adopts 32 bit DSP hardware platform, inbuilt in PG function, encoder inlet to terminal directly can achieve PG closed loop vector control, with advanced control algorithm, along speed vector and torque vector mode. It can achieve high precision control, fast response and good performance at low frequency, with smart detection and good protection, power range is  $0.4KW \sim 1.5KW$ , keypad with digital potentiometer and parameter copy function, easily operate and set parameter.

#### EN630 series product brief

EN630 series mini high performance vector inverter adopts 32 bit DSP hardware platform, inbuilt in PG function, encoder inlet to terminal directly can achieve PG closed loop vector control, with advanced control algorithm, along speed vector and torque vector mode. It can achieve high precision control, fast response and good performance at low frequency, with smart detection and good protection, power range is  $0.4KW \sim 1.5KW$ , keypad with digital potentiometer and parameter copy function, easily operate and set parameter.

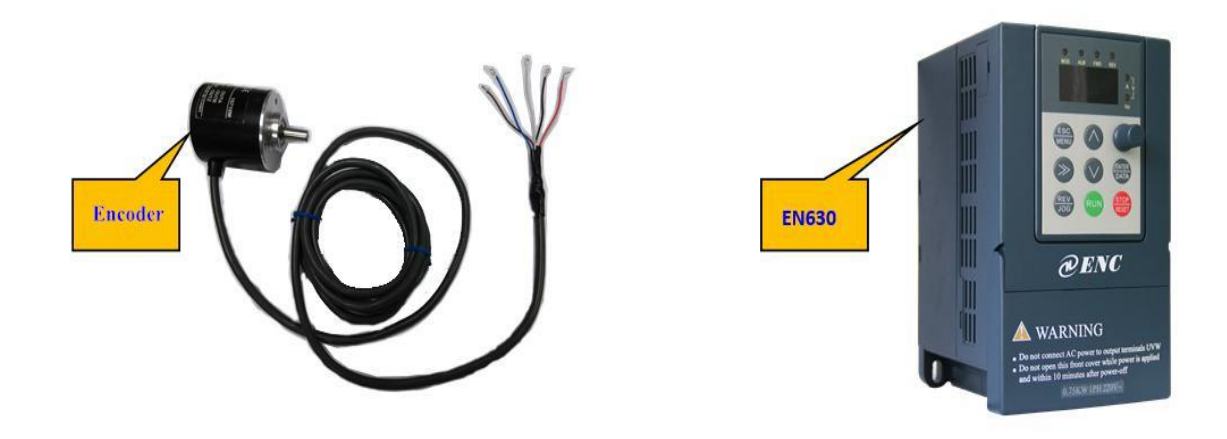

#### Encoder introduction

The encoder is a rotary sensor that converts the rotary displacement into a series of digital pulse signals that can be used to control the angular displacement. If the encoder is combined with the gear train or screwdriver, the linear displacement can be measured.

According to the output signal, the encoder can be divided into differential and collector.

EN630 is applicable to collector incremental encoder, no need to add a separate PG card.

Encoder line number: refers to a circle line of photoelectric encoder, such as 1024 lines, 2048 lines.

Encoder resolution: the smallest recognizable angle of encoder in the normal work, such as 2500 lines incremental encoders, combined with A / B phase quadruple, we can calculate the resolution is  $(360 \t% 100000)$  degrees

### EN630 closed-loop control

1. EN630 closed-loop system

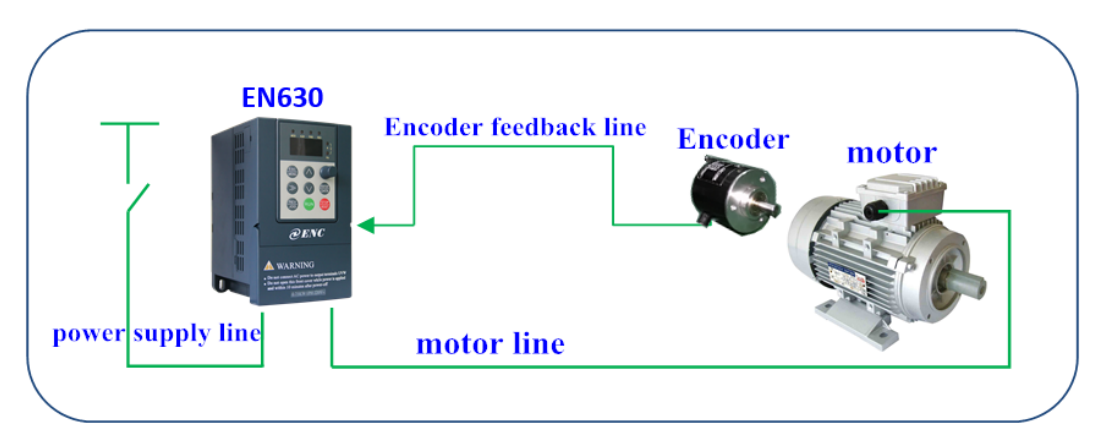

2. Encoder example introduction

Specification and parameter of E6B2-CWZ6C Type (example)

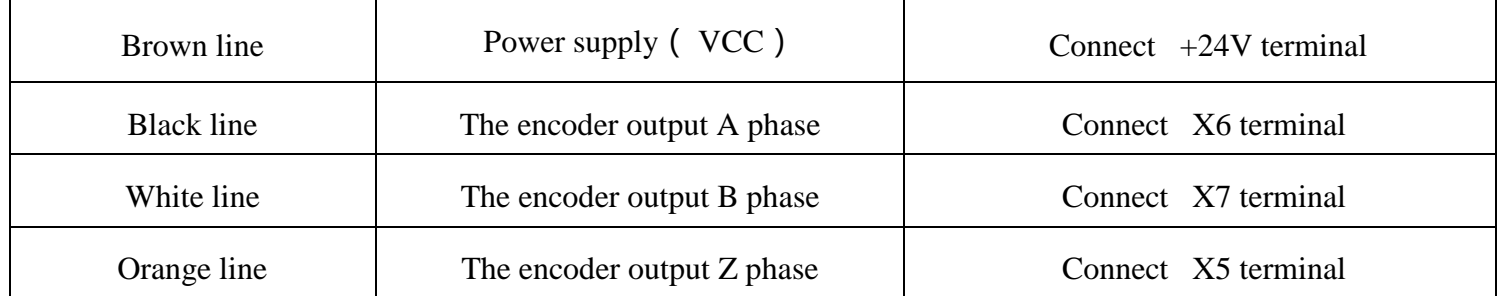

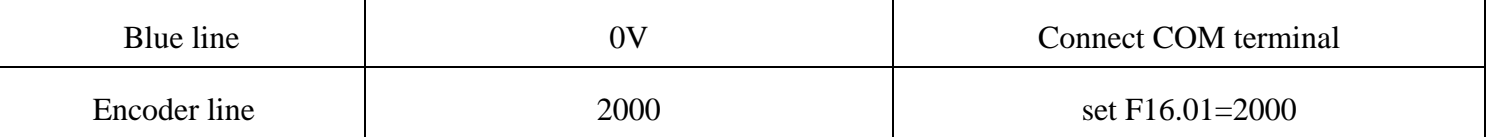

#### 3. EN630 and encoder wiring diagram

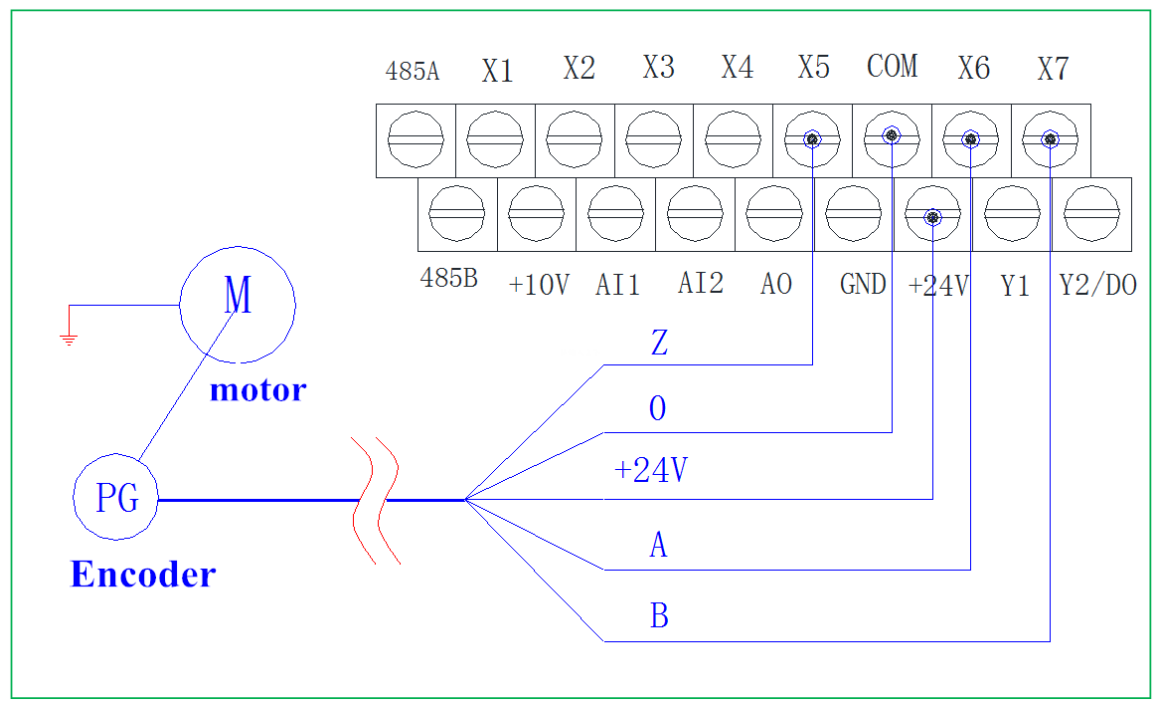

4. EN630 and encoder physical wiring demonstration

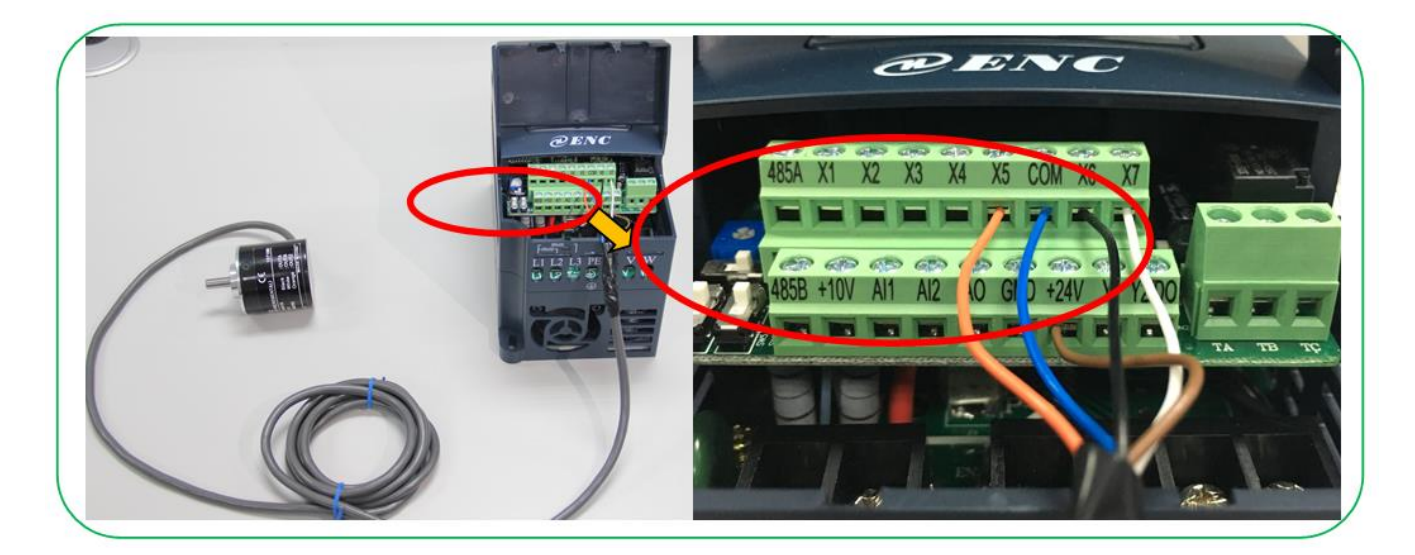

5. Installation demonstration of encoder and motor.

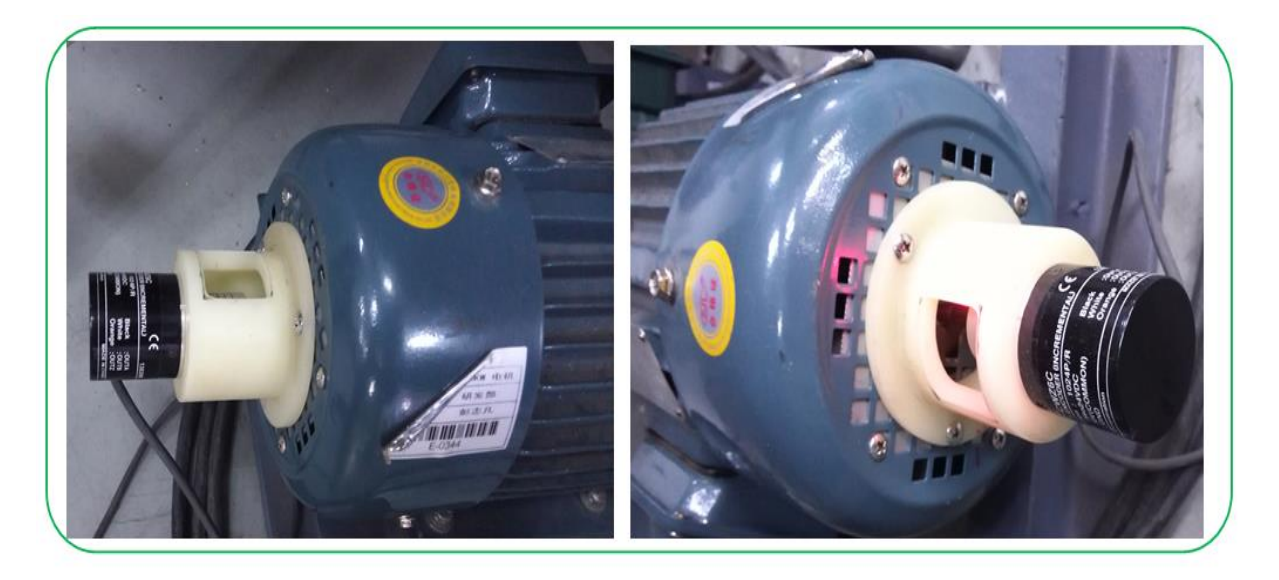

6. Set main parameters of inverter

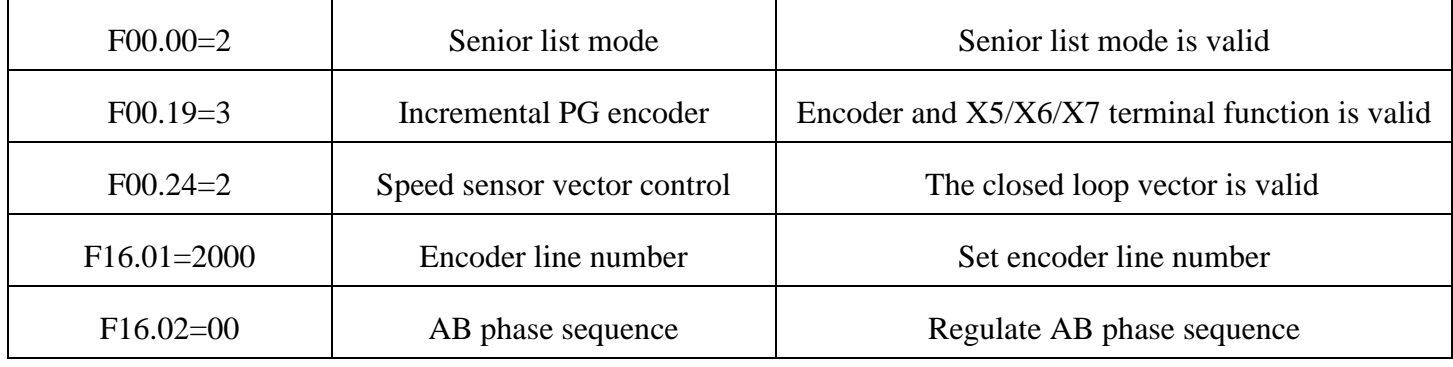

# Closed loop control basic parameters

# Motor self - learning parameters

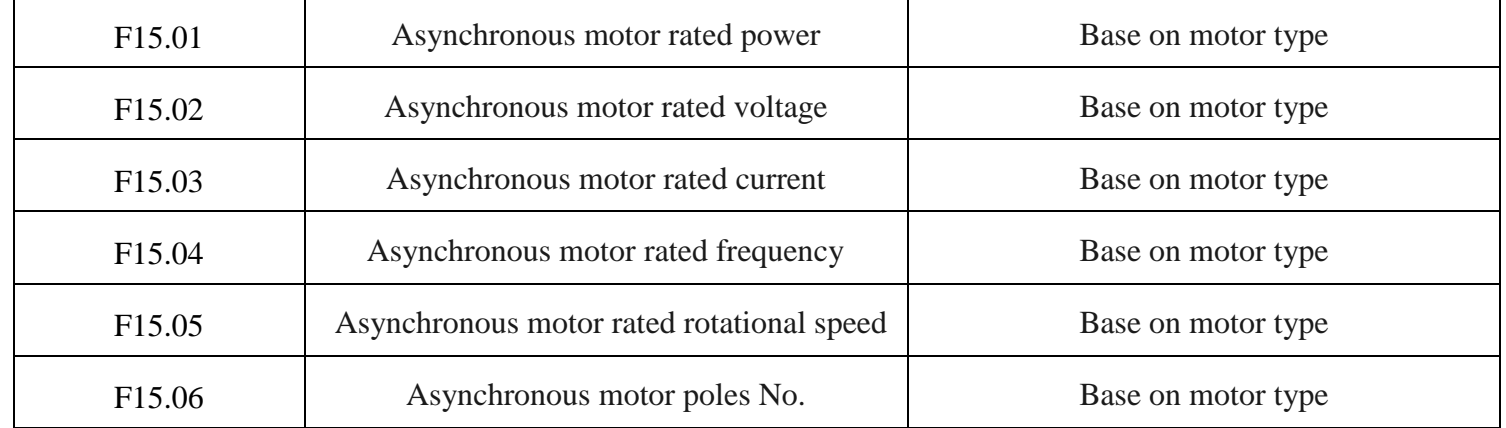

# Remarks

1. If motor is overcurrent or overload and the motor rotation is weak when start the motor, the encoder AB phase sequence reverse, choose one of the following ways to correct:

Modify the F16.02 value (F16.02 = 00 for the positive phase sequence, F16.02 = 01 for the reverse phase sequence)

Exchange A, B phase wiring

Exchange any two phases motor output line

2. Motor parameter self-tuning selection. For this function, set  $F15.19 = 2$ (asynchronous motor rotate no-load to self-adjusting)would be better, this method can intelligently adjust the AB phase sequence F16.02 value.

3. Set other parameters according to the actual application.